## Course Mapping Guide

Course mapping is the visual representation of your course that list the components of your course with learning objectives.

- It creates a very concrete representation of your course structure.
- It ensures alignment between course components.
- It encourages backward design starting with end in mind.
- It gives students an overview of the course.

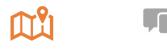

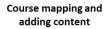

Create an aligned map of your course. Create your presence in the course Organize content in the consistent modular structure. Learner interactions, communication and collaboration

Analyze the importance of learner interaction in an online course. Select the appropriate communication & collaboration

tool.

Assessments and evaluations, academic integrity

Create assignments & assessments and deploy digital rubrics.

Evaluate academic integrity of your course.

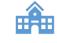

## Grade center and course management

Use the appropriate features of Grade Center to ensure the visibility and clarity of student's progress in the course.

Manage your course efficiently.

## Accessibility in online courses

Evaluate the accessibility and compliance of your course Design a compliant course.

| Steps for | Creating a | course map |
|-----------|------------|------------|
|-----------|------------|------------|

- Create course specific learning outcomes. Think in terms of what will students know, value and be able to do by the end of the course.
- Modularize your course for achieving these course learning outcomes (These are the topics which you want to cover in the course).
- Create module objectives, match then with the course learning outcomes.
- Create assessments that will provide evidence that students have achieved the module objectives.
- Create learning experiences for the students by actualizing what learning experiences will students actively engage in as they progress towards the module objective.
- Mention the technologies and materials needed to support students learning.

| Course Goals            | <ul> <li>Create goals based on what students are<br/>expected to learn in the course.</li> </ul> |  |
|-------------------------|--------------------------------------------------------------------------------------------------|--|
| Unit Objectives         | • Create objectives for weekly units based on course goals.                                      |  |
| Assessments             | Design assessments to measure students achievements.                                             |  |
| Learning<br>Experiences | • Create presentations, provide readings, and group work opportunities.                          |  |
| Technologies            | • Mention any softwares or technologies used for creating the learning experiences.              |  |